### **CSE115 Introduction to Computer Science for Majors I Spring 2008 Final Exam**

First/Given Name (PRINT) May 6, 2008

Last/Family Name (PRINT)

Person #:  $\qquad \qquad \qquad$ 

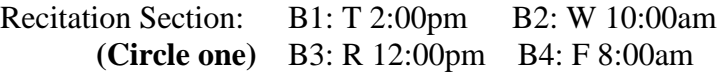

### *This book has 21 pages, make sure you have all 21.*

## The exam consists of 10 questions, read and answer all 10.

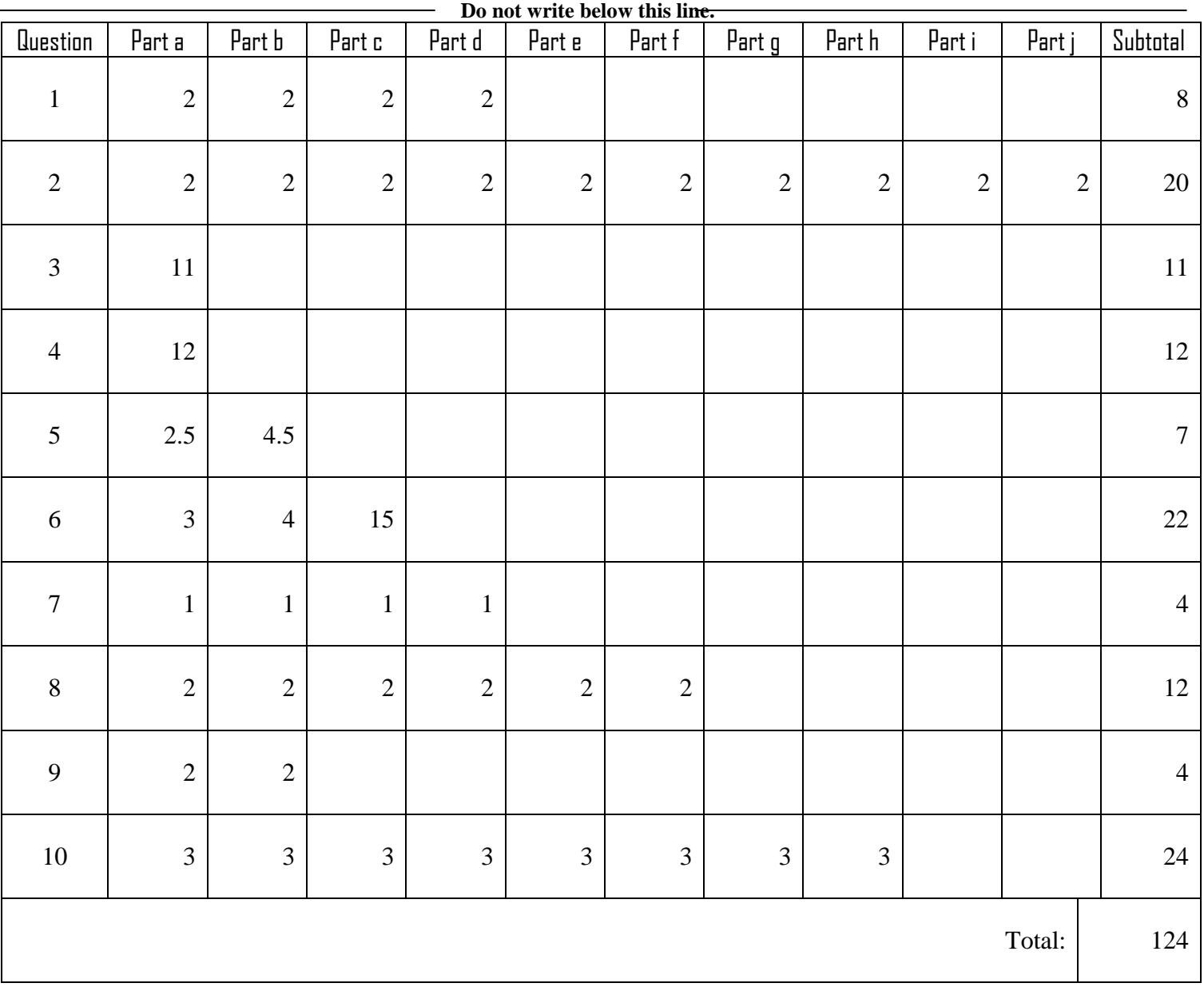

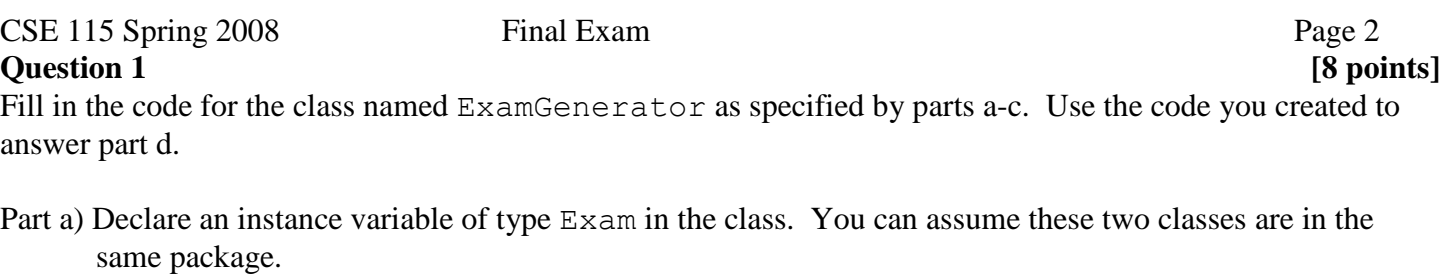

- Part b) Inside the constructor, assign the instance variable a new instance of an Exam. (Note that the Exam constructor takes no parameters)
- Part c) Create a method named gradeExam that has a return type of void and takes no parameters. Inside the method, call your instance variable's grade method, which also takes no parameters.

public class ExamGenerator {

```
public ExamGenerator() {
```
}

}

Part d) In parts a & b, you created one of the relationships we studied so far this semester, what is the formal name of that relationship?

# CSE 115 Spring 2008 Final Exam Page 3 **Question 2 [20 points]**

Use the code segment below to answer parts a - d.

```
public class Test {
    public Test() {
        new Balloon(); //Part bBalloon one = new Balloon(); //Part c
        Balloon two = new Balloon(); //Part d
        two = one; //Part e
        Balloon three = new Balloon(); //Part f
        two = three; //Part gone = two; //Part htwo = new Balloon(); //Part i
         new Balloon(); //Part j}
}
```
Part a) What is the total number of balloons created when the constructor for Test is run?

For parts  $b - j$ , you need to draw the object ovals/circles and the references that will be present after each line of code is executed. Remember that objects that are no longer referred to still stay inside memory, so even if there is no reference to an object, if it was there in the previous step, it should remain in the next step.

Part b)

Part c)

Part e)

Part f)

Part g)

Part i)

Part j)

CSE 115 Spring 2008 Final Exam Page 6

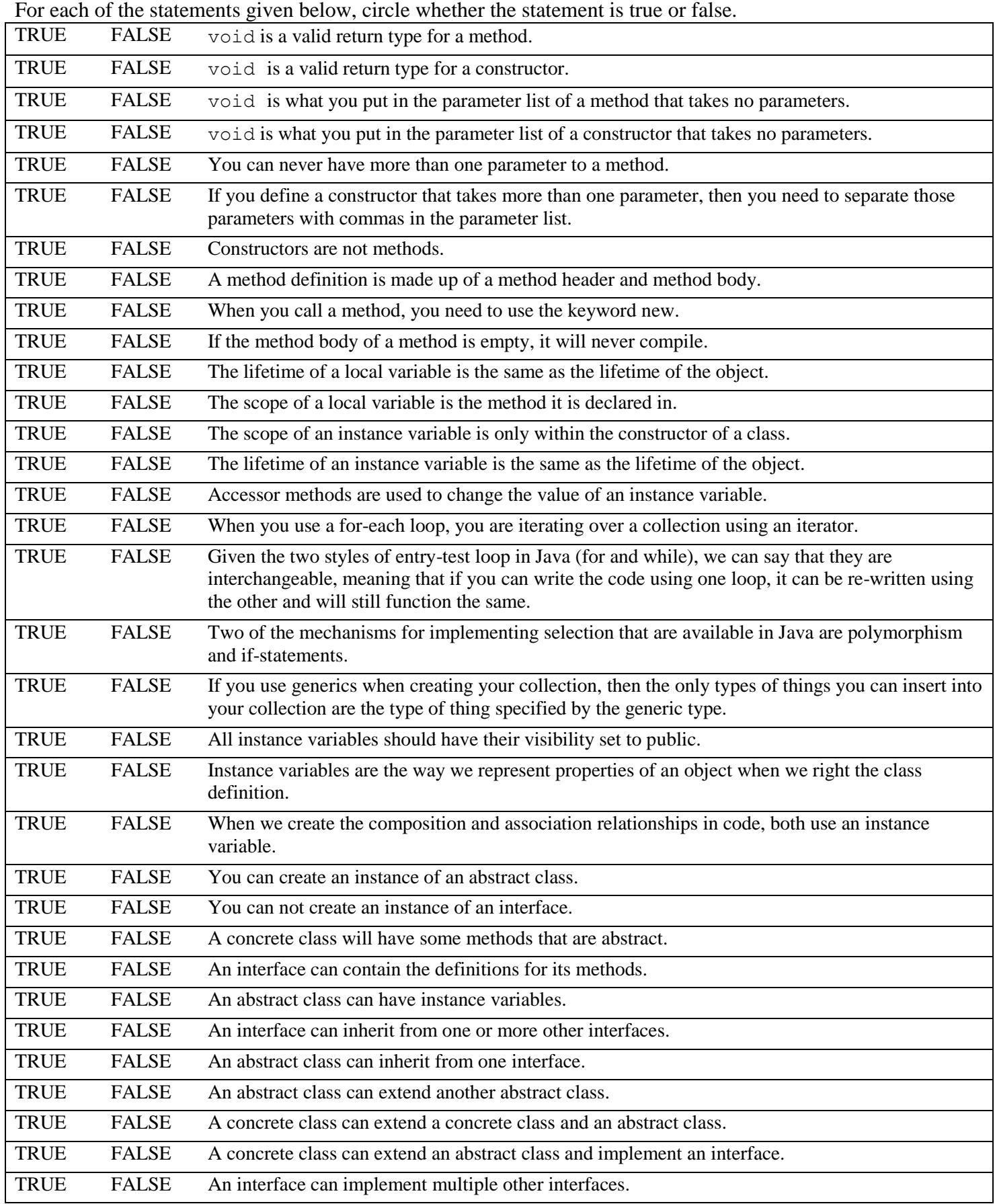

### CSE 115 Spring 2008 Final Exam Page 7 **Question 4 [12 points]**

For each one of the parts of code listed in the column at the right, circle and clearly identify by number one and only one example of each term in the code on the left. If no examples of the term exist, write the words "No example" next to it.

```
1. package declaration
2. class header
3. interface name
4. Java keyword
5. access control modifier 
6. comment
7. constructor definition
8. formal parameter list
9. argument list
10. method call
11. code that creates an instance of 
    an object
12. non-constructor method 
    definition
13. instance variable declaration
14. assignment statement
15. local variable name
16. explicit Call to the superclass 
    method or constructor
17. method return type 
    specification
18. variable whose type is that of a 
    collection
19. method overriding (identify 
    one of the methods)
20. method overloading (identify 
    one of the methods)
21. loop
22. boolean expression
                                       package bounce;
                                       public class BouncingBallPair implements IBouncer {
                                             private BouncingBall _firstBall;
                                             private BouncingBall secondBall;
                                             public BouncingBallPair() {
                                                    _firstBall = new BouncingBall();
                                                    secondBall = new BoundingBall();
                                             }
                                             public void setColor(Color newColor) {
                                                    _firstBall.setColor(newColor);
                                                    secondBall.setColor(newColor);
                                             }
                                             public void slowDown() {
                                                    Integer speed = firstBall.getSpeed();
                                                    speed = speed - \overline{4};
                                                    _firstBall.setSpeed(speed);
                                                    ^-secondBall.setSpeed(speed);
                                             }
                                             public void speedUp() {
                                                    Integer speed = firstBall.getSpeed();
                                                    speed = speed + 15;_firstBall.setSpeed(speed);
                                                    _secondBall.setSpeed(speed);
                                             }
                                             public void speedUp(Integer limit) {
                                                    if(_firstBall.getSpeed() < limit) {
                                                        _firstBall.setSpeed(limit);
                                                    }
                                                    _secondBall.setSpeed(limit);
                                             }
                                             public void crazy() {
                                                    for(Integer count=1; count<=10; count++){
                                                          new BouncingBall();
                                                    }
                                       }
```
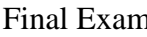

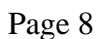

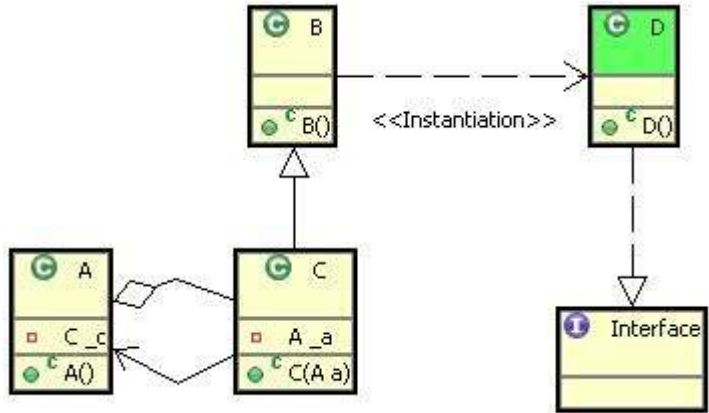

### **Question 5 [7 points]**

**Part a:** There are five relationship arcs in the above diagram. Identify the formal name of each relationship that each arc represents. You should then indicate the direction of the relationship using the informal name. For example, if the formal name of relationship A was "Structure" and the informal name was "props up", then you would write as an answer "Structure: ClassName props up ClassName" filling in the appropriate class names.

Relationship a)

Relationship d)

Relationship b)

Relationship e)

Relationship c)

Part b: Write the code for the class A

CSE 115 Spring 2008 Final Exam Page 9

Base your answer to parts a-b on the following UML diagram.

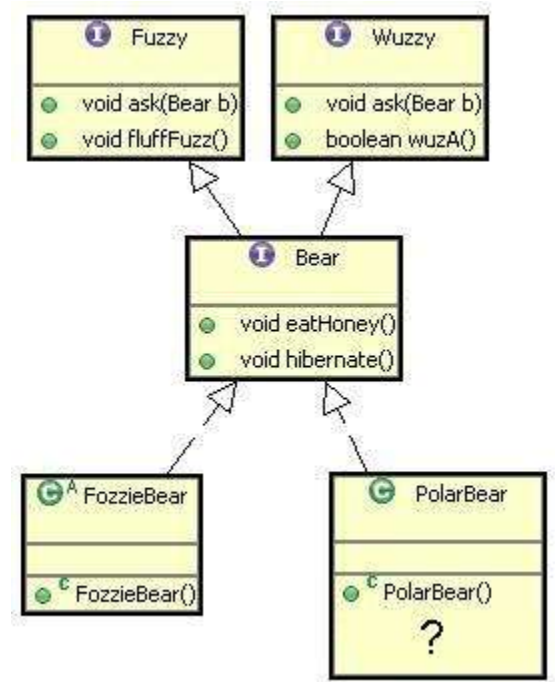

Part a) Note the question mark in the diagram. With the question mark, PolarBear does not compile. List the names of the methods that PolarBear must have in addition to the constructor to fulfill its obligations to its relationships.

Part b) The class FozzieBear does not need any additional methods and is perfectly valid Java code – why would this be the case?

CSE 115 Spring 2008 Final Exam Page 10

Use the following UML diagram to answer parts c-f. For parts c - f, indicate the names of all the constructors that are executed when the object specified is created.

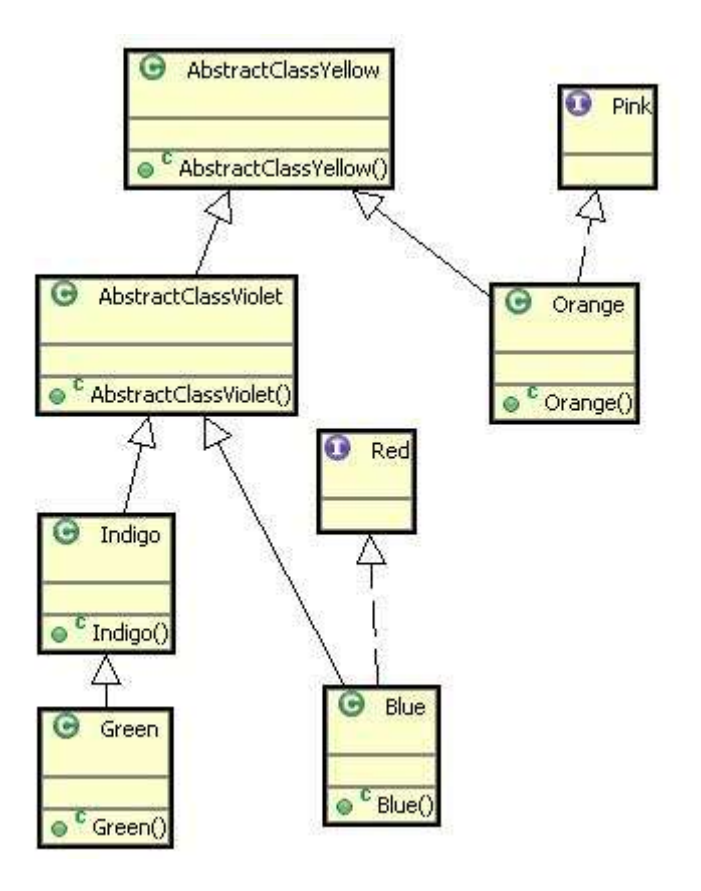

Part c) new Indigo();

Part e) new Orange();

Part d) new Green();

Part f) new Blue();

Use the following UML diagram to answer parts  $g - p$ . For parts  $g - p$ , circle if the following variable declarations/assignments would be allowed in Java. *If* the declaration/assignment would be allowed, circle the name of the class whose method would be executed when the subsequent method call was made. Please note that even those these classes appear in the same diagram, they are not from the same programs, they are simply combined together for space purposes.

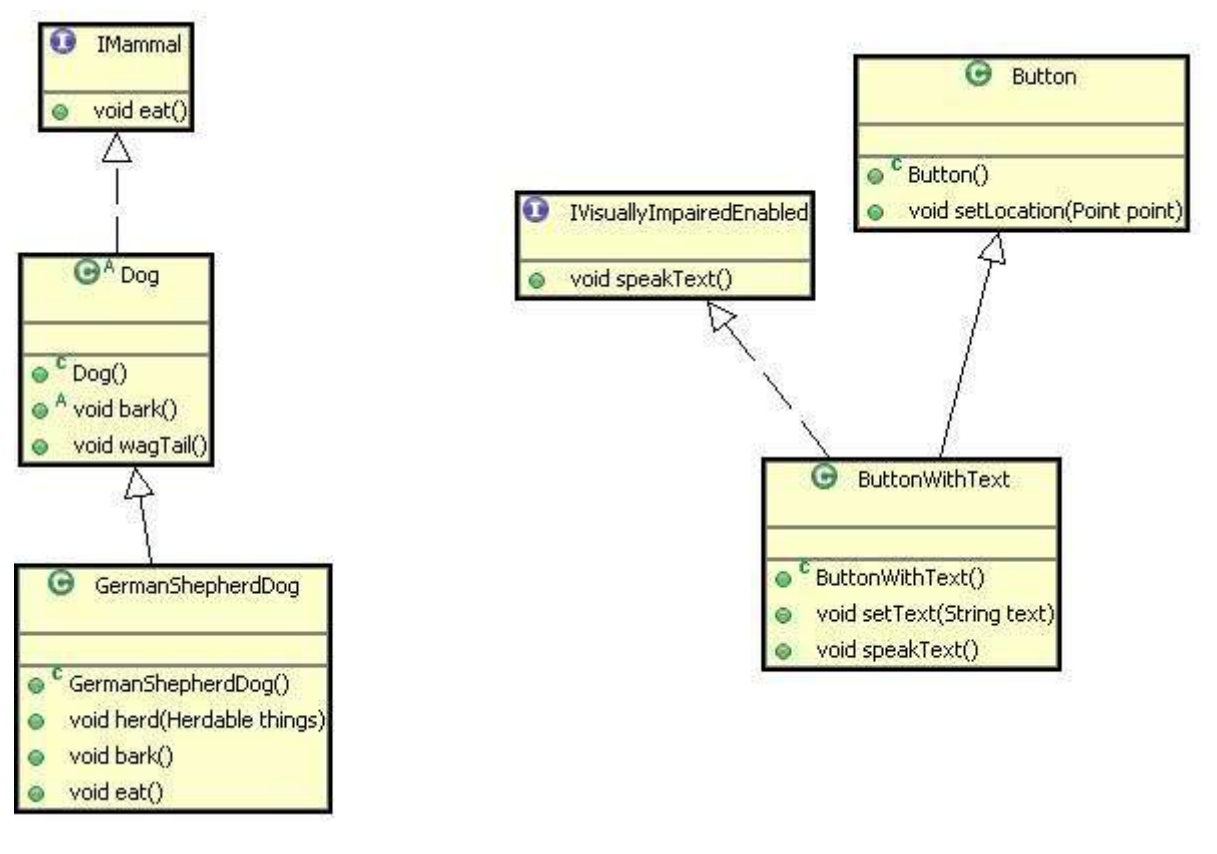

g) Dog  $d = new \tImmmal()$ ;

Valid Declaration/Assignment Invalid Declaration/Assignment

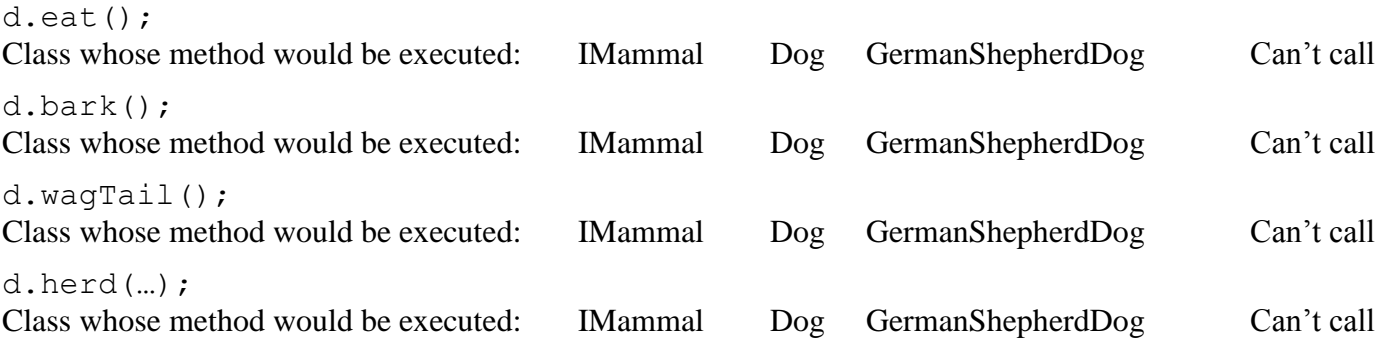

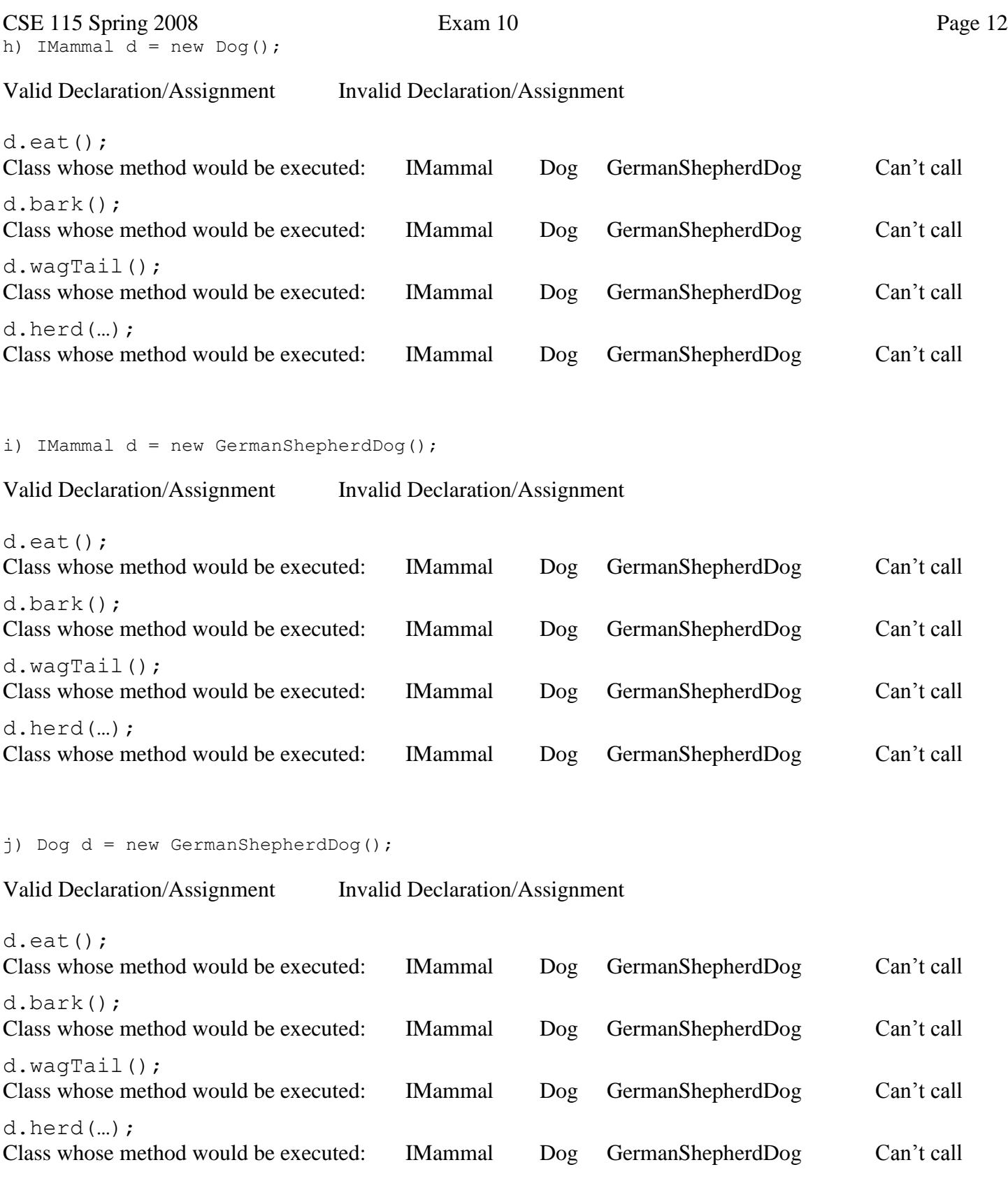

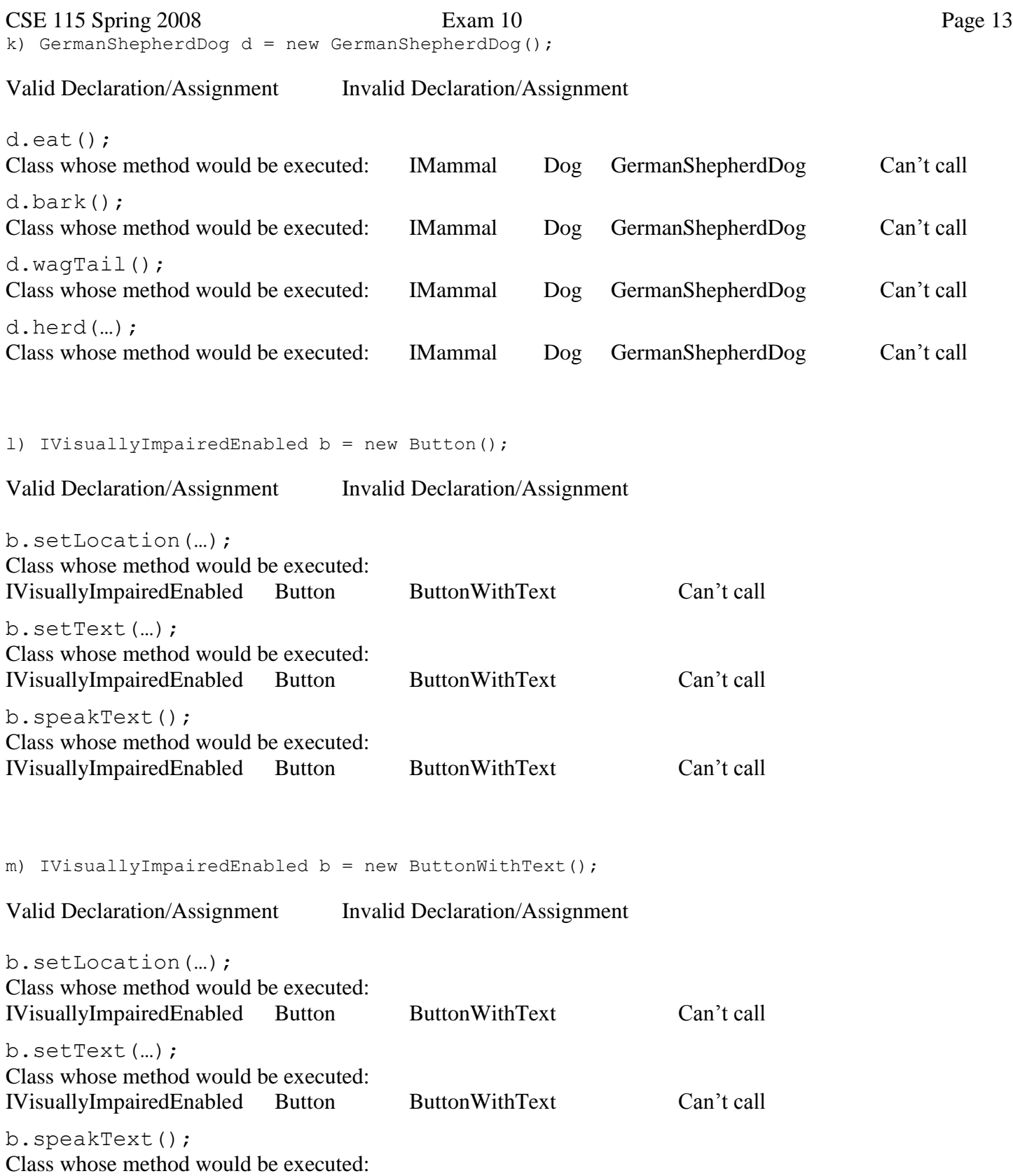

IVisuallyImpairedEnabled Button ButtonWithText Can't call

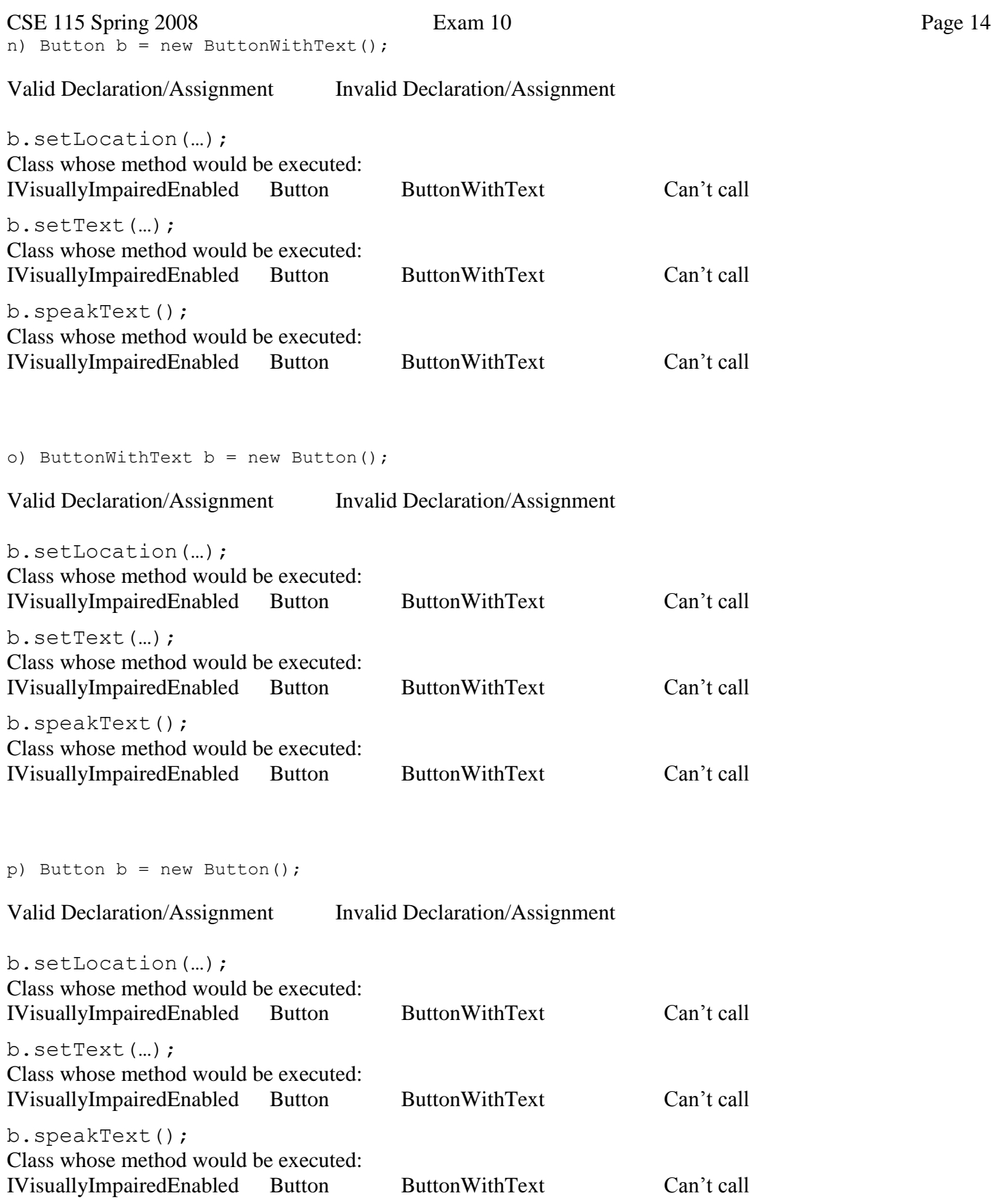

CSE 115 Spring 2008 Exam 10 Page 15

For each part a – d, indicate which code blocks would be executed based on the given truth values of the Boolean expressions.

```
Part a)
public void partA() {
    if(booleanExp1) {
       //A
    }
    //B
}
```
If booleanExp1 was true, indicate all the code blocks that would be executed.  $\Box$  A  $\Box$  B  $\Box$  None

```
Part b)
public void partB() {
```

```
 if(booleanExp1) {
        //A
    }
    else {
        //B
    }
}
```
If booleanExp1 was false, indicate all the code blocks that would be executed.  $\Box$  A  $\Box$  B  $\Box$  None

```
Part c)
public void partC() {
    if(booleanExp1) {
        //A
    }
    else if (BooleanExp2) {
       //B
    }
    else {
       //C
    }
}
```
If booleanExp1 was true and booleanExp2 was true, indicate all the code blocks that would be executed.  $\Box$  A  $\Box$  B  $\Box$  C  $\Box$  None

```
CSE 115 Spring 2008 Exam 10 Page 16
public void partD() {
   if(booleanExp1) {
      if(booleanExp2) {
         //A
      }
      else {
         //B
      }
      //C
   }
   else {
      //D
      if(booleanExp3){
         //E
      }
      //F
   }
}
```
If booleanExp1 was false and booleanExp2 was false and booleanExp3 was true, indicate all the code blocks that would be executed.

 $\Box A \quad \Box B \quad \Box C \quad \Box D \quad \Box E \quad \Box F \quad \Box \text{ None}$ 

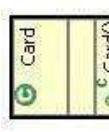

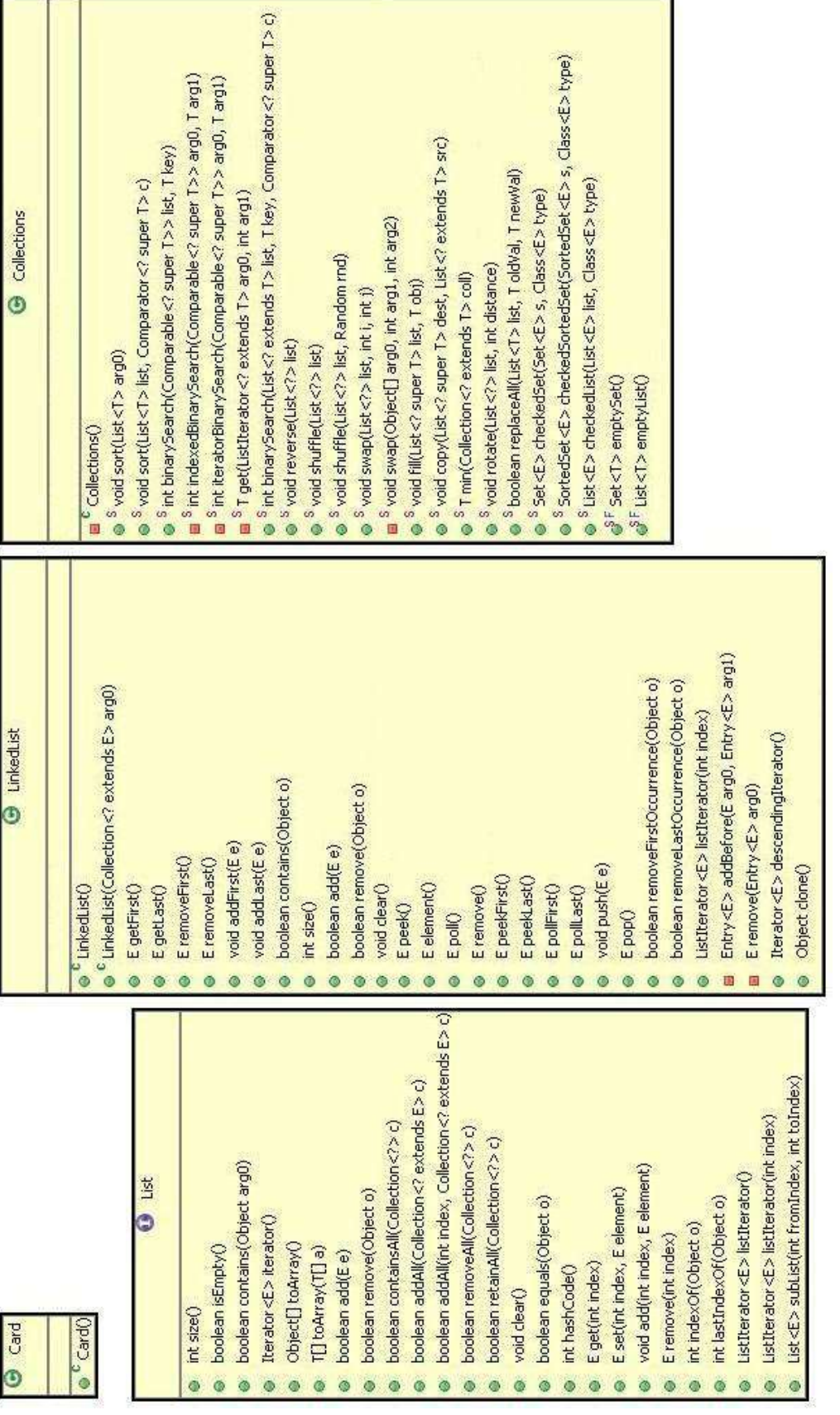

# CSE 115 Spring 2008 Exam 10 Page 17<br> **Question 8** [12 points]

**Question 8** *P Example <b>EXECUTE: EXECUTE: EXECUTE: EXECUTE: EXECUTE: EXECUTE: EXECUTE: EXECUTE: EXECUTE: EXECUTE: EXECUTE: EXECUTE: EXECUTE: EXECUTE: EXECUTE: EXECUTE: EXECUTE: EXECU* For this question, you will fill in the body of the Deck class as described in parts  $a - e$ . You will use what you have created in parts a-d to answer part f. You can refer to the UML diagram below as you work.

CSE 115 Spring 2008 Exam 10 Page 18

- Part a) Declare an instance variable for the Deck class whose type is List where the list holds onto Card objects.
- Part b) The first line of the constructor of the Deck should create an instance of a LinkedList and assign it to the variable you declared in part a.
- Part c) The rest of the constructor should create 10 cards and place each of them in the list. Note that the Card class constructor does not take any parameters.
- Part d) Create an accessor that returns the list of cards that you created in parts a-c.
- Part e) Create a method called shuffle that does not return anything and shuffles the cards in the List that you created in parts a-c.

```
public class Deck {
```

```
public Deck() {
```
CSE 115 Spring 2008 Exam 10 Page 19 Part f) Fill in the return type, formal parameter list and the body of the method called deal given below. Deal should take in a deck of cards, shuffle them, and then for each card in that deck, call the card's deal() method.

public deal( ) {

}

**Question 9 [4 points]** Part a) Assume for this question that you are modeling a standard deck of playing cards. If you are unfamiliar, a standard deck has 52 cards, each of which has one of four suits (heart, diamond, spade, club) and one of thirteen values (2 through 10, Jack, Queen, King, Ace). Suppose that you need to write an equals method for the Card class. What could it mean for two cards to be equal? Feel free to talk about as many reasonable possibilities as you would like.

Part b) What if you were allowed to consider two decks of 52 playing cards? How could that change your answer to part a?

Part a) What is a variable?

Part b) What is a variable used for?

Part c) What is the difference between a local variable and an instance variable?

Part d) How do you know when a method you are writing needs to take in a parameter?

Part e) What is the difference between a class and an object?

Part g) Why would you use selection in a program?

Part h) Why would you use a loop in a program?